**一、需求描述**

随着国家日益强大,我们普通老百姓接触到外国货币的机会越来越多,但是外国货 币这么多,这是哪国货币,价值是多少呢?一般人真的分不清楚,不过通过百度的 【货币识别】技术,让我们足不出户,分分钟识别货币类型。

**二、使用攻略**

说明:本文采用C# 语言,开发环境为.Net Core 2.1,采用在线API接口方式实现。

**(1)平台接入**

登陆 百度智能云-管理中心 创建 "图像识别"应用,获取 "API Key"和 "Secret Key" :https://console.bce.baidu.com/ai/?\_=1562210220636&fro mai=1#/ai/imagerecognition/overview/index

**(2)接口文档**

文档地址:https://ai.baidu.com/docs#/ImageClassify-API/51e1d249

接口描述:识别图像中的货币类型,以纸币为主,正反面均可准确识别,接口返回 货币的名称、代码、面值、年份信息;可识别各类近代常见货币,如美元、欧元、 英镑、法郎、澳大利亚元、俄罗斯卢布、日元、韩元、泰铢、印尼卢比等。

请求说明

**请求示例**

HTTP 方法:POST

请求URL: https://aip.baidubce.com/rest/2.0/image-classify/v1/currency

URL参数:

#### **智行理财网** 虚拟货币盘映射结果

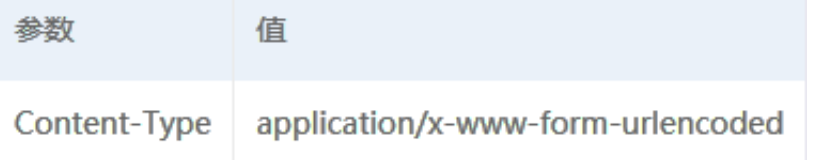

# Body中放置请求参数,参数详情如下:

## **请求参数**

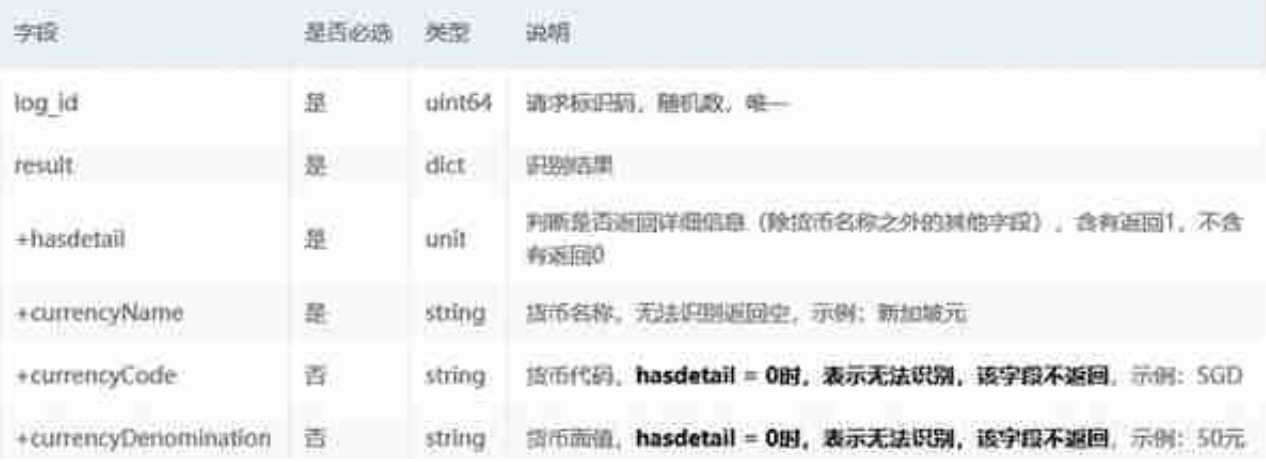

## **返回示例**

## {

"log\_id": 4247844653395235754,

"result": {

"currencyName": "美元",

"hasdetail": 1,

"currencyCode": "USD",

"year": "2001年",

"currencyDenomination": "50美元"

### }

}

# **(3)源码共享**

### **3.1-根据 API Key 和 Secret Key 获取 AccessToken**

 /// /// ????access\_token /// /// API Key /// Secret Key / // public static string GetAccessToken(string clientId, str ing clientSecret)  $\{$  string authHost = "https://aip.baidubce. com/oauth/2.0/token"; HttpClient client = new HttpClient(); List> paraList = new List>(); paraList.Add(new KeyValuePair( "grant\_type", "client\_credentials")); paraList.Add(new KeyVa luePair("client\_id", clientId)); paraList.Add(new KeyValuePa ir("client secret", clientSecret)); HttpResponseMessage resp onse = client.PostAsync(authHost, new FormUrlEncodedContent( paraList)).Result; string result = response.Content.ReadAsSt ringAsync().Result; JObject jo = (JObject)JsonConvert.Deseri alizeObject(result); string token = jo["access\_token"].ToStr ing(); return token; }

### **3.2-调用API接口获取识别结果**

### 1、在Startup.cs 文件 的 Configure(IApplicationBuilder app, IHostingEnvironment env) 方法中开启虚拟目录映射功能:

string webRootPath = HostingEnvironment.WebRootPath;//wwwroo t?? app.UseStaticFiles(new StaticFileOptions { FileProvider = new PhysicalFileProvider( Path.Combine(webRootPath, "Uploa ds", "BaiduAIs")), RequestPath = "/BaiduAIs" });

### 2、 建立Index.cshtml文件

**2.1 前台代码:** 由于html代码无法原生显示,只能简单说明一下:

 主要是一个form表单,需要设置属性enctype="multipart/formdata",否则无法上传图片;

form表单里面有两个控件:

一个Input:type="file",asp-for="FileUpload" ,上传图片用;

 一个Input:type="submit",asp-page-handler="Currency" ,提交并返回识别结果。

一个img:src="@Model.curPath",显示需要识别的图片。

### 最后显示后台 msg

字符串列表信息,如果需要输出原始Html代码,则需要使用@Html.Raw()函数。

**2.2 后台代码:**

 [BindProperty] public IFormFile FileUpload { get; set; } pr ivate readonly IHostingEnvironment HostingEnvironment; publi c List msg = new List(); public string curPath { get; set; } public BodySearchModel(IHostingEnvironment hostingEnvironme nt) { HostingEnvironment = hostingEnvironment; } public asyn c Task OnPostCurrencyAsync() { if (FileUpload is null) { Mod elState.AddModelError(string.Empty, "?????"); } if (!ModelSt ate.IsValid) { return Page(); } msg = new List(); string web RootPath = HostingEnvironment.WebRootPath;//wwwroot?? string fileDir = Path.Combine(webRootPath, "Uploads//BaiduAIs//"); string imgName = await UploadFile(FileUpload, fileDir); str ing fileName = Path.Combine(fileDir, imgName); string imgBas e64 = GetFileBase64(fileName); curPath = Path.Combine("/Baid uAIs/", imgName);//??Startup.cs ?? ? Configure(IApplicationB uilder app, IHostingEnvironment env)????????????? string res ult = GetImageJson(imgBase64, "??API KEY", "??SECRET KEY"); JObject jo =(JObject)JsonConvert.DeserializeObject(result); try { msg.Add("?????" + jo["result"]["currencyName"].ToStrin g()); if (jo["result"]["hasdetail"].ToString().Equals("1")) { msg.Add("?????" + jo["result"]["currencyCode"].ToString()) ; msg.Add("?????" + jo["result"]["currencyDenomination"].ToS tring()); msg.Add("?????" + jo["result"]["year"].ToString())  $; \}$  catch(Exception e1) { msg.Add(result); } return Page() ; } /// /// ????,????? /// /// ?????? /// ?????? /// publ ic static async Task UploadFile(IFormFile formFile, string f ileDir) { if (!Directory.Exists(fileDir)) { Directory.Create Directory(fileDir); } string extension = Path.GetExtension(f

ormFile.FileName); string imgName = Guid.NewGuid().ToString( "N") + extension; var filePath = Path.Combine(fileDir, imgNa me); using (var fileStream = new FileStream(filePath, FileMo de.Create, FileAccess.Write)) { await formFile.CopyToAsync(f ileStream); } return imgName; } /// /// ?????base64?? /// /// ???????? /// public static String GetFileBase64(string fileName) { FileStream filestream = new FileStream(fileName , FileMode.Open); byte[] arr = new byte[filestream.Length]; filestream.Read(arr, 0, (int)filestream.Length); string base r64 = Convert.ToBase64String(arr); filestream.Close(); retur n baser64; } /// /// ????Json??? /// /// ??base64?? /// AP I Key /// Secret Key /// public static string GetImageJson( string strbaser64, string clientId, string clientSecret) { s tring token = GetAccessToken(clientId, clientSecret); string host = "https://aip.baidubce.com/rest/2.0/image-classify/v1 /currency?access\_token=" + token; Encoding encoding = Encodi ng.Default; HttpWebRequest request = (HttpWebRequest)WebRequ est.Create(host); request.Method = "post"; request.KeepAlive = true; string str = "image=" + HttpUtility.UrlEncode(strba ser64); byte[] buffer = encoding.GetBytes(str); request.Cont entLength = buffer.Length; request.GetRequestStream().Write( buffer, 0, buffer.Length); HttpWebResponse response = (HttpW ebResponse)request.GetResponse(); StreamReader reader = new StreamReader(response.GetResponseStream(), Encoding.Default) ; string result = reader. ReadToEnd(); return result; }

#### **三、效果测试**

**1、页面:**

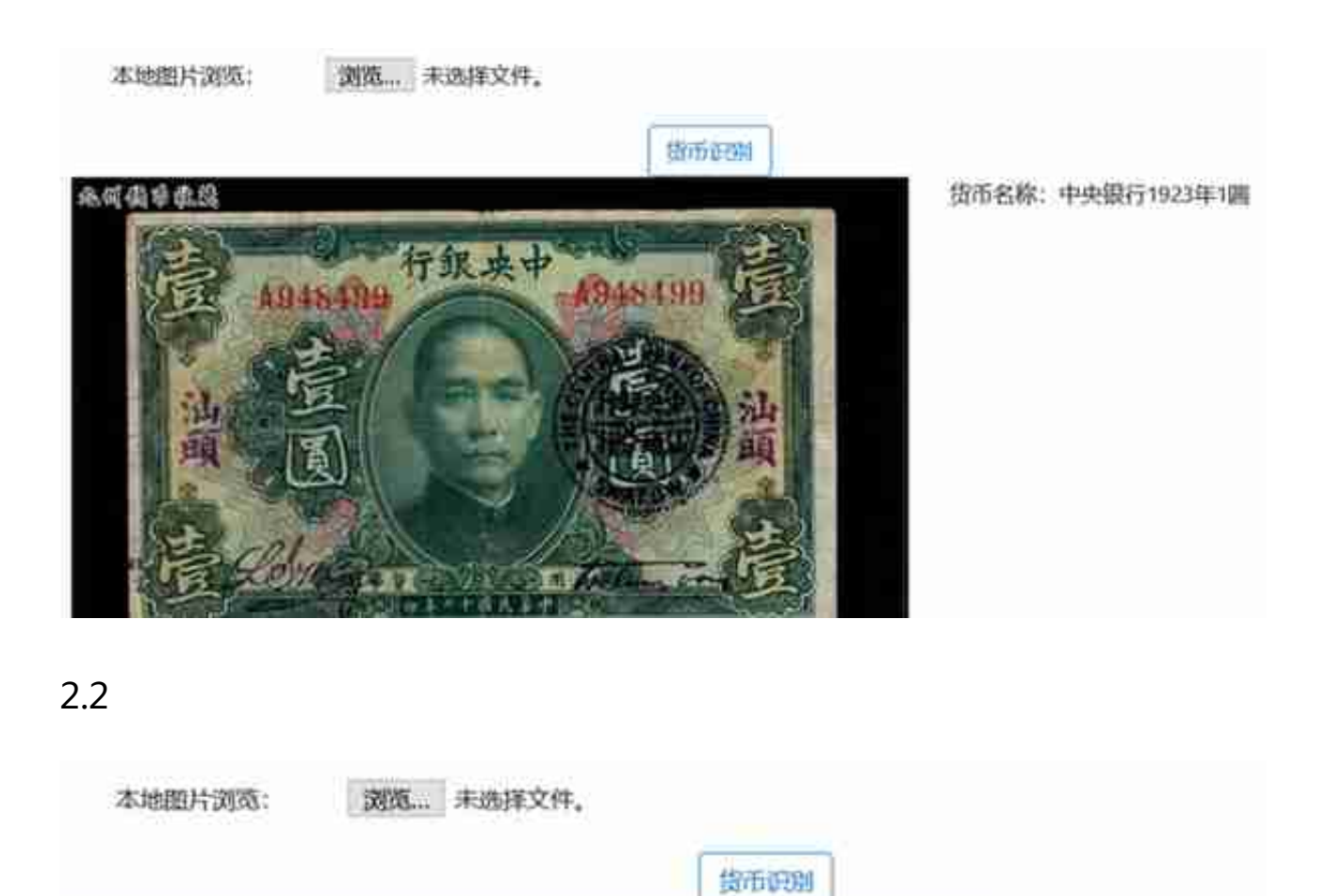

 $\overline{u}$ 

**FOCULTURAL** 

 $7.041$ 

**TADAI** 

ADSTAVHNS

FF95594731A

**Wildlife** 

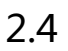

F6

21:441 456139 950

**Linkel the** 

www.56pio.dom

货币名称:美元

货币代码: USD

货币面值: 100

货币年份: 1996年

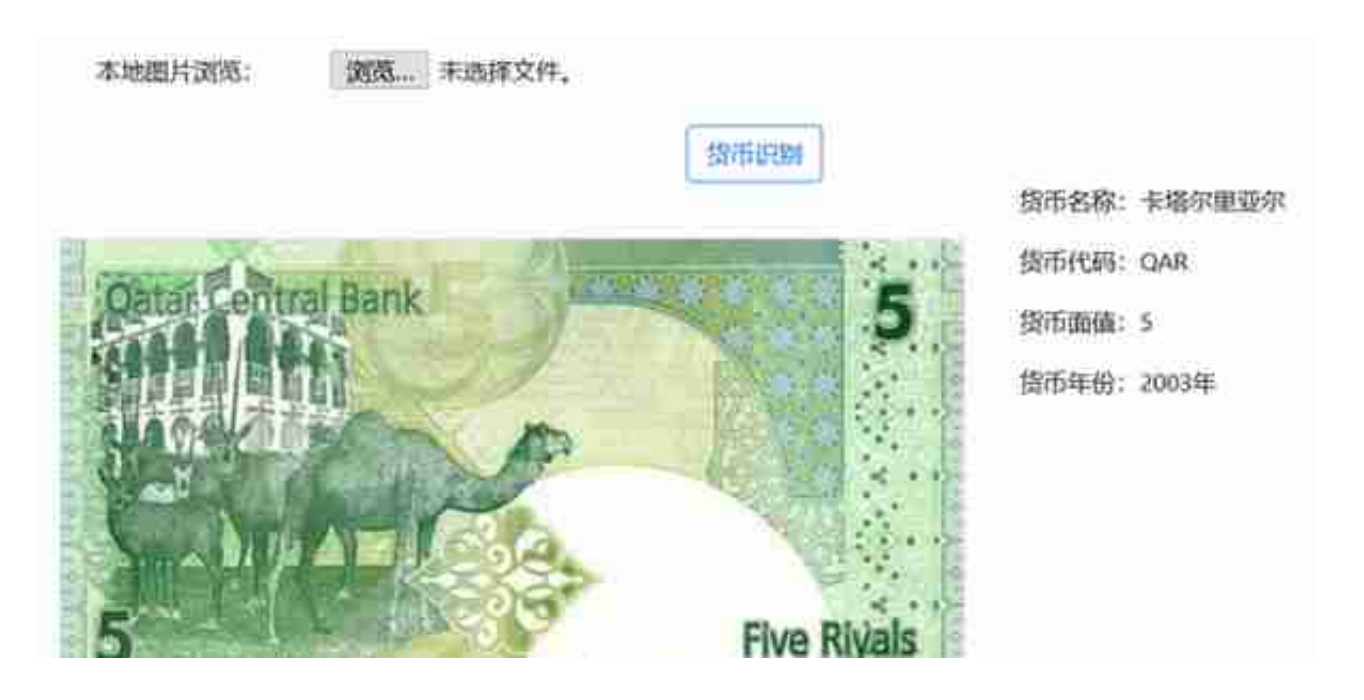

## **四、产品建议**

1、增加【货币兑换】功能:如果能输入一个目的的货币类型,然后识别货币价值 后,能够显示当前兑换成目的货币的价值,功能就更加完善了。

2、增加【货币真假小技巧】功能:对于识别的货币类型,如果能够提供准确判断 该货币真假的方法,让普通人也能识别出手中的货币的真假,如若能够拍照自动识 别出该货币类型是不是真的就更加玩美了。

3、希望后期能够提供【硬币】识别功能。

原文链接:https://ai.baidu.com/forum/topic/show/953076